## **Como ajustar o MTU em ambientes Windows**

⊕ **Você sabe o que é o MTU?** 

> **MTU** é uma sigla, em inglês, para Maximum Transmission Unit, que em português quer dizer "Unidade Máxima de Transmissão". Este parâmetro é o responsável por dizer qual o tamanho de cada pacote de dados a ser transferido dentro de sua rede, seja ela Wi-Fi ou Ethernet.

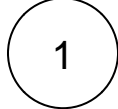

Executar o **CMD** como administrador:

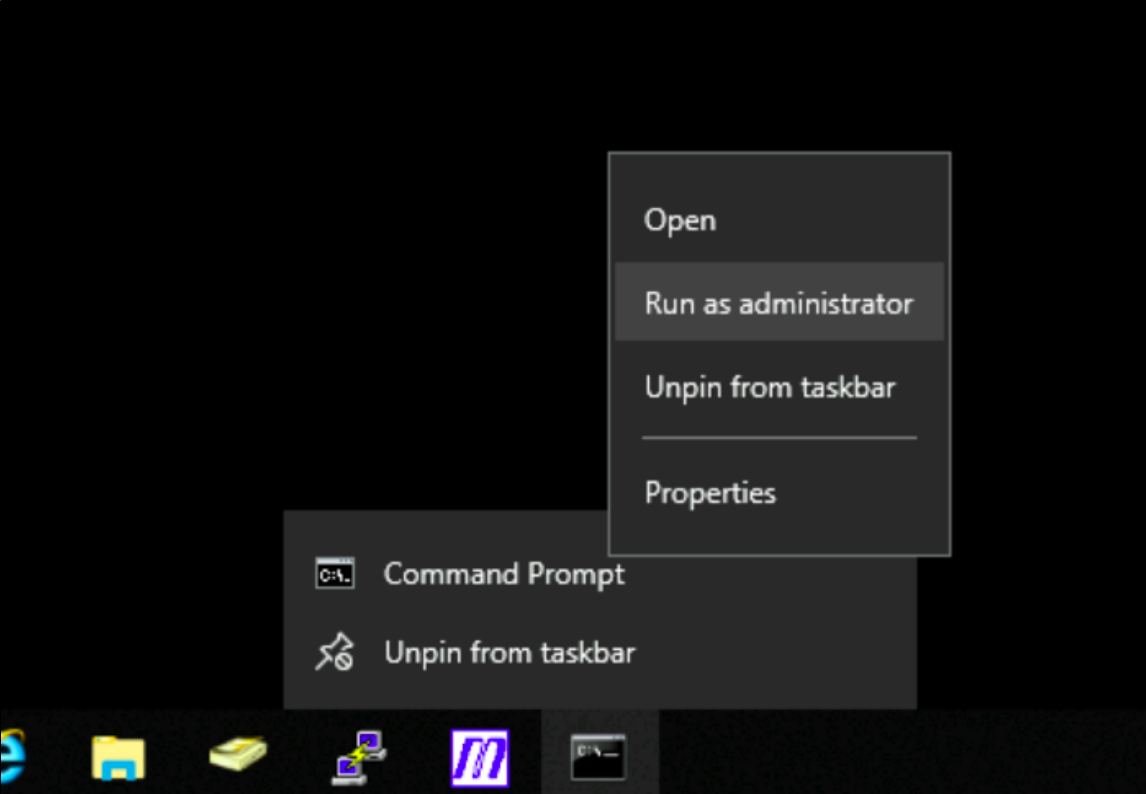

2

Identificar as interfaces de redes, utilizando o comando "netsh interface ipv4 show interfaces":

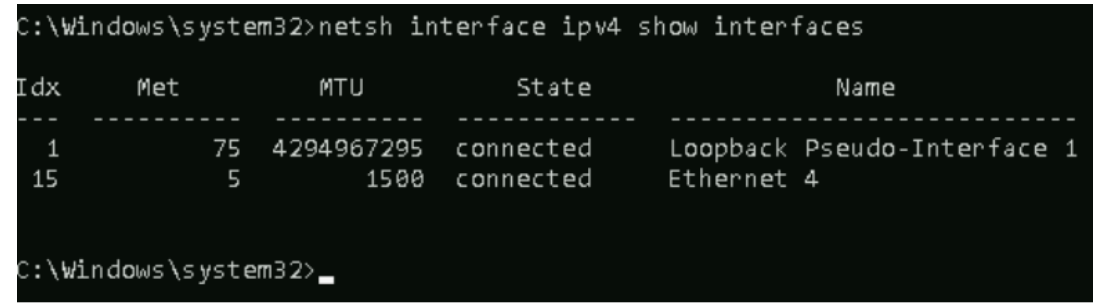

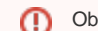

Observação: a informação do idx será utilizada para identificar a interface na hora de inserir o comando.

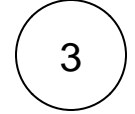

 $3$  ) Alterar o MTU de acordo com sua necessidade através do comando "netsh interface ipv4 set subinterface '15(IDX)' mtu=1400 store=persistent":

> :\Windows\system32>netsh interface ipv4 set subinterface "15" mtu=1500 store= )k

Se você é um cliente da Hostdime em SPO e utiliza a proteção DDOS, a MTU deve ser alterada para **1400.**

4

**Não tem certeza de qual MTU usar?**

ping google.com.br -f -l 1500

Este comando envia um ping usando um tamanho de pacote de 1500 bytes (MTU). Você pode diminuir lentamente o tamanho do pacote, em incrementos de 10 ou mais, até parar de obter resultados de pacotes fragmentados. Se o pacote for muito grande, você receberá "O pacote precisa ser fragmentado, mas o DF está definido". Se não for muito grande, você obterá um ping bemsucedido (desde que o destino não restrinja o tamanho do pacote de ping ICMP). Aqui está um exemplo de ambos:

```
C:\Windows\system32>ping www.google.com -f -l 1500
Pinging www.google.com [172.217.30.164] with 1500 bytes of data:
Packet needs to be fragmented but DF set.
Packet needs to be fragmented but DF set.
Packet needs to be fragmented but DF set.
Packet needs to be fragmented but DF set.
Ping statistics for 172.217.30.164:
    Packets: Sent = 4, Received = 0, Lost = 4 (100% loss),
C:\Windows\system32>
C:\Windows\system32>ping www.google.com -f -l 1100
Pinging www.google.com [172.217.30.164] with 1100 bytes of data:
Reply from 172.217.30.164: bytes=68 (sent 1100) time=55ms TTL=116
Reply from 172.217.30.164: bytes=68 (sent 1100) time=55ms TTL=116
Reply from 172.217.30.164: bytes=68 (sent 1100) time=55ms TTL=116
Reply from 172.217.30.164: bytes=68 (sent 1100) time=55ms TTL=116
Ping statistics for 172.217.30.164:
   Packets: Sent = 4, Received = 4, Lost = \theta (0% loss),
Approximate round trip times in milli-seconds:
   Minimum = 55ms, Maximum = 55ms, Average = 55ms
```
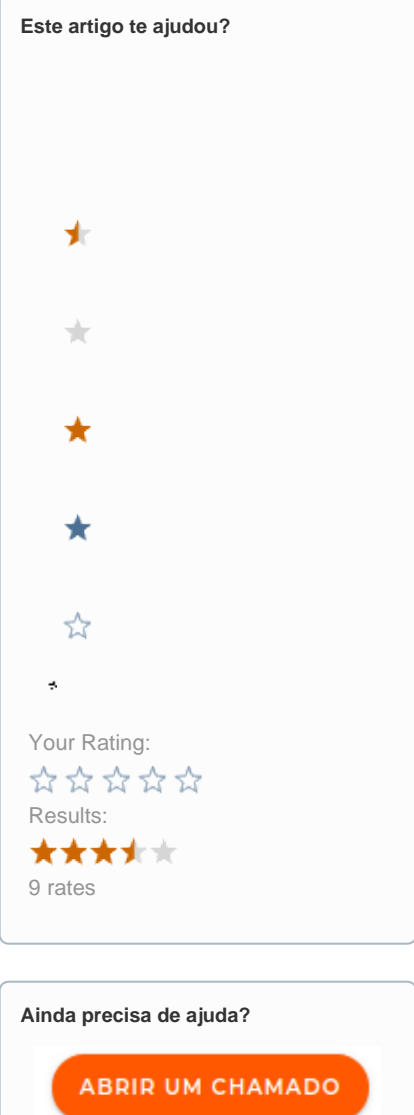